**COL** SQL **SQL** Published on InterSystems Developer Community (https://community.intersystems.com)

```
Toshihiko Minamoto · 2021 4 19 8m read
Lating SQL インデックスター
クラスの中で配列プロパティを使い、その要素 (キーと値の両方)
(E A V)Class User.eav Extends %Persistent
{
Index idx1 On attributes(ELEMENTS) [ Data = entity ];
Index idx2 On (attributes(KEYS), attributes(ELEMENTS)) [ Data = entity ];
Property entity;
Property attributes As array Of %String(SQLTABLENAME = "attributes") [ 
SqlFieldName = attr ];
/// d ##class(User.eav).RepopulateAll()
ClassMethod RepopulateAll()
{
  d ..%DeleteExtent()
  s name=$TR("Sibe^rian pi^ne ce^dar","^",$c(769))
  s obj=..%New()
  s obj.entity="Human"
  d obj.attributes.SetAt(22,"Age")
  d obj.attributes.SetAt(186,"Height")
  d obj.attributes.SetAt("Jack","Name")
  d obj.%Save()
 s obj=. %New()
  s obj.entity="Tree"
  d obj.attributes.SetAt(186,"Age")
  d obj.attributes.SetAt(22,"Height")
  d obj.attributes.SetAt("Pines","Family")
  d obj.attributes.SetAt(name,"Name")
  d obj.%Save()
   /*
   ;or
  &sql(insert into eav(entity) select 'Human' union select 'Tree')
  &sql(insert into attributes(eav,element_key,attr)
  select 1,'Age',22 union
  select 1,'Height',186 union
  select 1,'Name','Jack' union
```

```
 select 2,'Age',186 union
   select 2,'Height',22 union
   select 2,'Family','Pines' union
  select 2, 'Name', :name)
   */
   d ..Reindex()
}
/// d ##class(User.eav).Reindex()
ClassMethod Reindex()
{
   d ..%BuildIndices(,1)
   d $system.SQL.TuneTable("SQLUser.eav",1)
   d $system.SQL.TuneTable("SQLUser.attributes",1)
   d $system.OBJ.Compile($classname(),"cu/multicompile=1")
}
}
```
## USER>d ##class(User.eav).RepopulateAll()

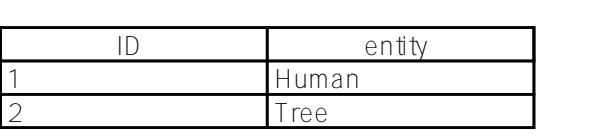

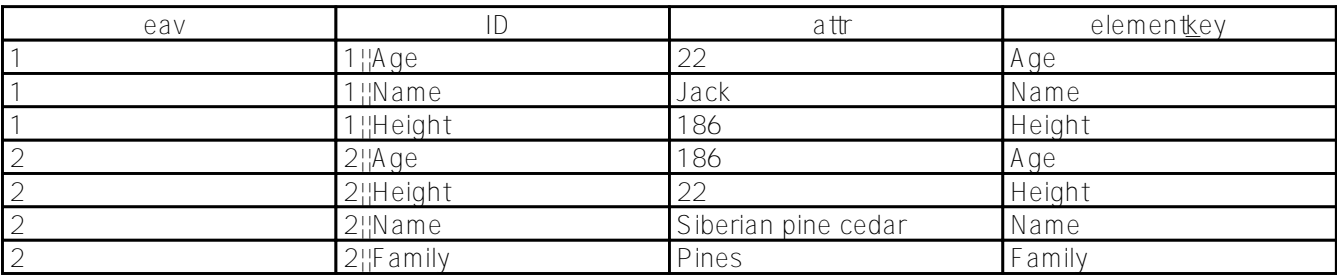

```
USER>zw ^User.eavD
^User.eavD=2
\text{``User.}eavD(1)=\text{!}lb("", "Human")
^User.eavD(1,"attributes","Age")=22
^User.eavD(1,"attributes","Height")=186
^User.eavD(1,"attributes","Name")="Jack"
\texttt{``User.eavD(2)=\$1b("", "Tree")}^User.eavD(2,"attributes","Age")=186
^User.eavD(2,"attributes","Family")="Pines"
^User.eavD(2,"attributes","Height")=22
^User.eavD(2,"attributes","Name")="Sibe?rian pi?ne ce?dar"
```

```
USER>zw ^User.eavI
^User.eavI("idx1"," 186",1)=$lb("","Human")
^User.eavI("idx1"," 186",2)=$lb("","Tree")
^User.eavI("idx1"," 22",1)=$lb("","Human")
^User.eavI("idx1"," 22",2)=$lb("","Tree")
^User.eavI("idx1"," JACK",1)=$lb("","Human")
^User.eavI("idx1"," PINES",2)=$lb("","Tree")
^User.eavI("idx1"," SIBE?RIAN PI?NE CE?DAR",2)=$lb("","Tree")
\text{``User.eavI('idx2", "Age", " 186", 2)=$1b(" " , "Tree")}^User.eavI("idx2","Age"," 22",1)=$lb("","Human")
^User.eavI("idx2","Family"," PINES",2)=$lb("","Tree")
^User.eavI("idx2","Height"," 186",1)=$lb("","Human")
\text{YUser}.\text{eavI}("idx2", "Height", " 22", 2)=51b("", "Tree")\text{YUser}.\text{eavI}("idx2", "Name", " JACK", 1)=$1b("", "Human")^User.eavI("idx2","Name"," SIBE?RIAN PI?NE CE?DAR",2)=$lb("","Tree")
```
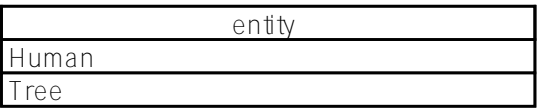

Portal)  $\vert \text{d}x1 \vert$  idx2

SMP (System Management

 $S$ <sup> $\Omega$ </sup>

propArray(KEY)) entity

reduction attribute」とは、「attribute」とは、「attribute」とは、「attribute」とは、「attribute」とは、「a

attributes(KEYS) **Index idx3 On attributes(ELEMENTS)**;

 $\sim$ 

• Index idx4 On (attributes(KEYS), attributes(ELEMENTS));

• Index idx5 On (attributes(ELEMENTS), attributes(KEYS));

**では、SQL エンジンが配列プロパティ要素のインデックスを見えるようにするには、どのメソッドを使うのが一**

Caché 2015.1 [SetCollectionProjection/GetCollectionProjection](http://docs.intersystems.com/cache20151/csp/docbook/DocBook.UI.Page.cls?KEY=GSQL_queries#GSQL_queries_collection)

Caché

%SYS>s ^%SYS("sql","sys","collection projection")=1

**COL** SQL **SQL** Published on InterSystems Developer Community (https://community.intersystems.com)

 $(1)$ 

SMP にんちょうになりました。また、「eav」テージには「attr」という記録をしているようになりました。また、「eav」テーブルには「attr」という記録をしているようには「attr」という記録を  $\frac{1}{\frac{dx}{\sqrt{dx}}}$ 

FOR SOME %ELEMENT

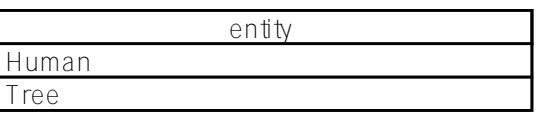

 $\mathsf{idx1}$ 

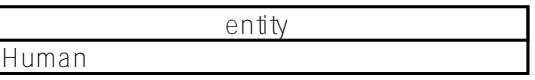

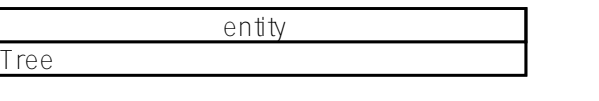

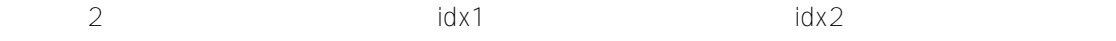

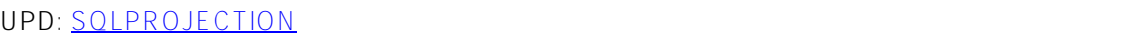

## Property attributes As array Of %String(**SQLPROJECTION = "table/column"**, SQLTABLENAME = "attributes") [ SqlFieldName = attr ];

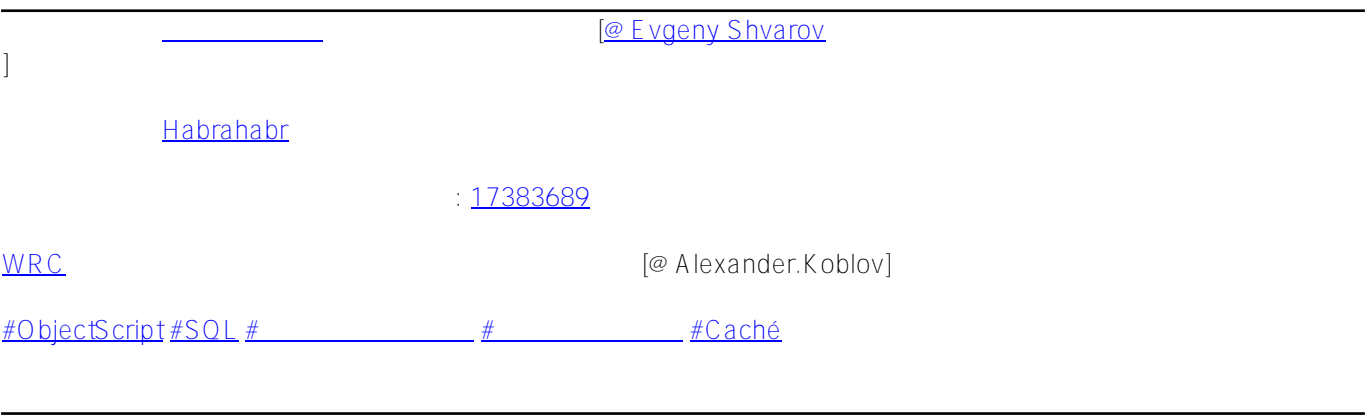

URL:

[https://jp.community.intersystems.com/post/%E9%85%8D%E5%88%97%E3%83%97%E3%83%AD%E3%83%91](https://jp.community.intersystems.com/https://jp.community.intersystems.com/post/%E9%85%8D%E5%88%97%E3%83%97%E3%83%AD%E3%83%91%E3%83%86%E3%82%A3%E8%A6%81%E7%B4%A0%E3%81%AE%E3%81%9F%E3%82%81%E3%81%AE-sql-%E3%82%A4%E3%83%B3%E3%83%87%E3%83%83%E3%82%AF%E3%82%B9) [%E3%83%86%E3%82%A3%E8%A6%81%E7%B4%A0%E3%81%AE%E3%81%9F%E3%82%81%E3%81%AE](https://jp.community.intersystems.com/https://jp.community.intersystems.com/post/%E9%85%8D%E5%88%97%E3%83%97%E3%83%AD%E3%83%91%E3%83%86%E3%82%A3%E8%A6%81%E7%B4%A0%E3%81%AE%E3%81%9F%E3%82%81%E3%81%AE-sql-%E3%82%A4%E3%83%B3%E3%83%87%E3%83%83%E3%82%AF%E3%82%B9)[sql-%E3%82%A4%E3%83%B3%E3%83%87%E3%83%83%E3%82%AF%E3%82%B9](https://jp.community.intersystems.com/https://jp.community.intersystems.com/post/%E9%85%8D%E5%88%97%E3%83%97%E3%83%AD%E3%83%91%E3%83%86%E3%82%A3%E8%A6%81%E7%B4%A0%E3%81%AE%E3%81%9F%E3%82%81%E3%81%AE-sql-%E3%82%A4%E3%83%B3%E3%83%87%E3%83%83%E3%82%AF%E3%82%B9)